**QUICKGUIDE – ITSR3**

## **VORBEREITUNG FÜR GRUNDMESSUNG**

Programmversion 1.0.xx

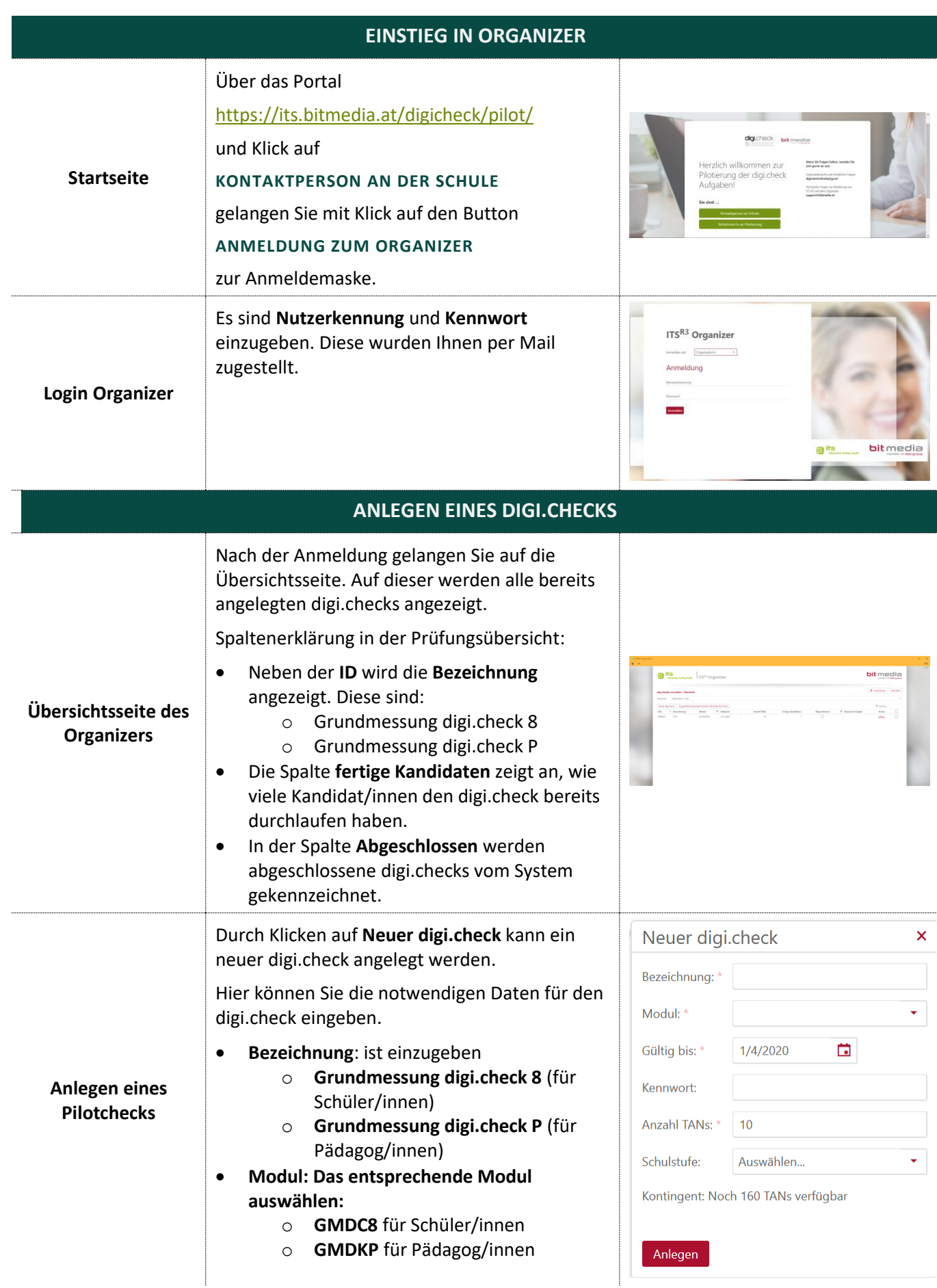

**CED** Education **B** its interactive testing studio

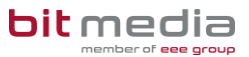

**QUICKGUIDE – ITSR3**

**VORBEREITUNG FÜR GRUNDMESSUNG**

Programmversion 1.0.xx

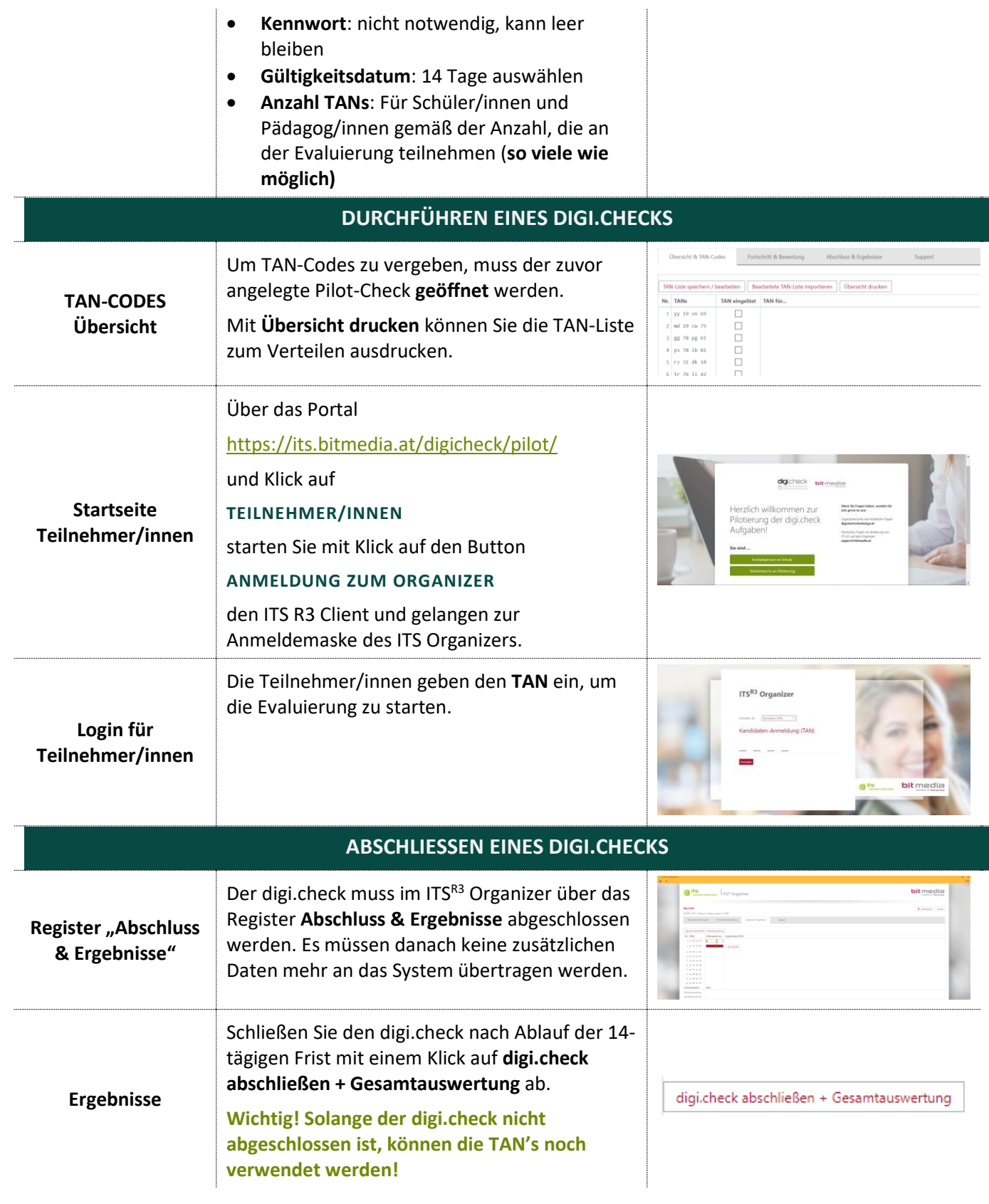

**Education & its** 

bit media

Für weitere Informationen wenden Sie sich bitte an unseren Support: support@bitmedia.at, 0316/286 186